## **Arquitectura del Procesador II**

Práctico I – Parte 2

**Ejercicio 1**: Realice la traducción del siguiente código en alto nivel al lenguaje de ensamble del MIPS:

for(I=0; I < 1000;  $++$ I){  $A[I] = B[I] + 67$ ; }

**Ejercicio 2**: Dar la secuencia de instrucciones para cargar en el registro \$a1 la dirección 0xFF000010.

**Ejercicio 3**: ¿Cómo se realiza el llamado y retorno a subrutinas en el MIPS?

**Ejercicio 4**: ¿Qué es una pseudoinstrucción?

**Ejercicio 5**: ¿Cómo se traducen las siguientes pseudoinstrucciones?

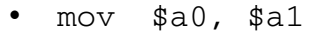

- $\bullet$  1i  $$a1, 0xFA00$
- li \$a0, 0xF000A001
- la \$t0, 0xFFFF0000
- $lw = $t1, 0x$ FFFF01( $$a0$ )